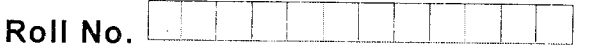

Total No. of Questions : 09

B.Tech.(Electronics Engg./3D Animation & Graphics) (2012 Onwards)<br>B.Tech.(CSE/ECE/Electronics & Computer Engg./ETE/IT) (2011 Onwards) (Sem.-3)

OBJECT ORIENTED PROGRAMMING USING C++ Subject Code : BTGS-3OS

Paper lD : [A11?9]

Time : 3 Hrs. Max. Marks : 60

## **INSTRUCTIONS TO CANDIDATES :**<br>1. SECTION-A is COMPULSORY co

- SECTION-A is COMPULSORY consisting of TEN questions carrying TWO marks each. RUCTIONS TO CANDIDATES :<br>
SECTION-A is COMPULSORY consisting of TEN questions carrying WWO m<br>
sech.<br>
SECTION-B contains FIVE questions carrying FIVE marks exchanned studence<br>
SECTION-C contains THREE questions.<br>
SECTION-A<br>
- 2. SECTION-B contains FIVE questions carrying FIVE marks each and students<br>have to attempt any FOUR questions.<br>3. SECTION-C contains THREE questions carrying TEN marks and and atudents
- SECTION-C contains THREE questions carrying TEN marks each and students have to attempt any TWO questions.

## SECTION-A

- l. Write bricfly :
	- 1. Draw flow chart to find the largest of three numbers.
	- 2. Why are classes in C++ called Abstract Data Types?
	- 3. Explain the difference between abstraction  $&$  data hiding.
	- 4. Why are classes in CPP called Abstract Data Types?
	- 5. Explain the use of get  $\&$  put pointer in file handling.
	- 6. Explain how memory is allocated to classes & objects.
	- 7. Distinguish between static members  $\&$  variables. How are they useful?
	- What are virtual constructors? Give relevant examples to explain it.
	- 9. What are static functions? Explain how friendship function is used in  $C_{++}$ .
	- 10. What are the various input statements of C++?

**1 |** M-56595 (S2)-458

## SECTION-B

- 2. What is a constructor and destructor? What is the use of default  $\&$  copy constructors? Is a constructor mandatory for a Class? Explain by giving examples in each case.
- 3. Explain how base class member functions can be invoked in a derived class if the derived class also has a member function with the same name.
- 4. What is a virtual function? Explain its usage with example.
- 5. What are the various File Opening modes? How is (ios::app) mode different from (ios::ate mode)?
- 6. Explain what is overloaded operator & how does a compiler proceed to execute an overloaded ooerator.

## SECTION-C

- 7. Write a program to copy the content of a data file to another file. Make use of the exception handling conditions also.
- 8. Write a class to represent a vector (a series of float values). Include member functions to perform the following tasks: (ios::ate mode)?<br>
Explain what is overloaded operator & how does a compiler proceed of executive<br>
overloaded operator.<br>
SECTION-C<br>
Write a program to copy the content of a data file to another tile. Make use of<br>
exception
	- a) To create the vector
	- b) To modify the value of a given element
	- c) To multiply by a scalar value
	- d) To display the vector in the form  $(10, 20, 30,...)$

Write a program to test your class

9. Write a program to overload the plus operator to add two complex numbers.

**2** | M-56595  $(52)$ -458